#### **Software Project Management**

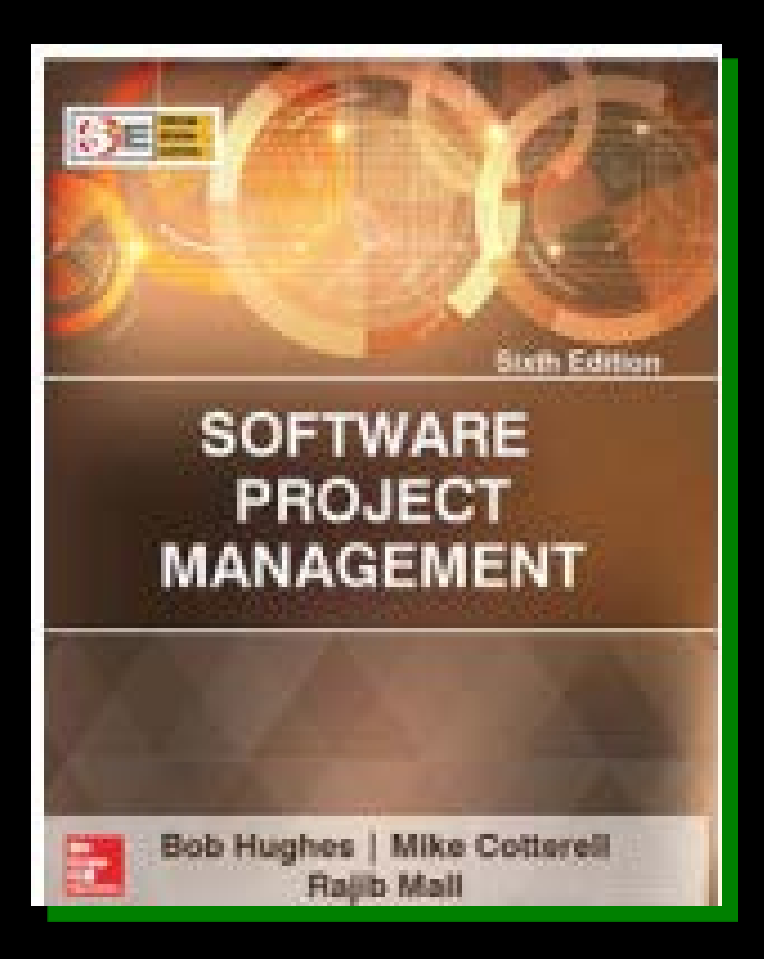

#### Chapter Six

### Activity planning

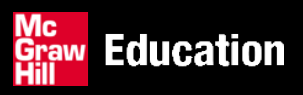

# **Scheduling**

'Time is nature's way of stopping everything happening at once'

**Having** 

 $\bullet$  worked out a method of doing the project

- identified the tasks to be carried
- $\bullet$  assessed the time needed to do each task

need to allocate dates/times for the start and end of each activity

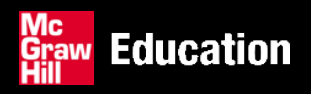

#### **Activity networks**

These help us to:

- Assess the feasibility of the planned project completion date
- **I** Identify when resources will need to be deployed to activities
- Calculate when costs will be incurred
- This helps the co-ordination and motivation of the project team

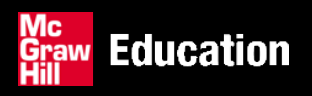

### **Defining activities**

- Activity networks are based on some assumptions:
- **A project is:** 
	- Composed of a number of **activities**
	- May start when at least one of its activities is ready to start
	- Completed when all its activities are completed

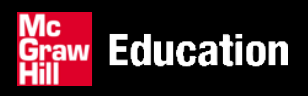

#### **Activity based approach**

#### Activity based approach (2)

**• WBS Example** 

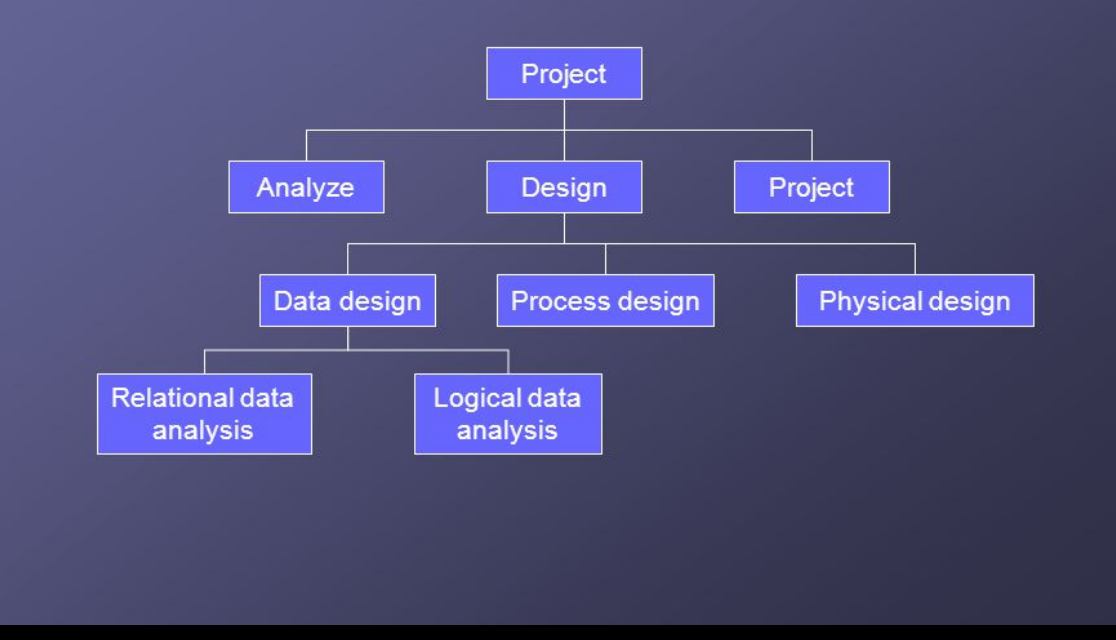

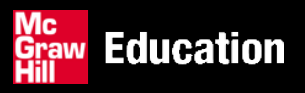

#### **Defining activities -continued**

#### **• An activity**

- Must have clearly defined start and end-points
- Must have resource requirements that can be forecast: these are assumed to be constant throughout the project
- Must have a duration that can be forecast
- May be dependent on other activities being completed first (precedence networks)

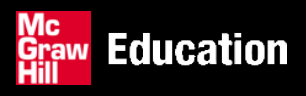

# **Identifying activities**

- Work-based: draw-up a Work Breakdown Structure listing the work items needed
- Product-based approach
	- $\bullet$  list the deliverable and intermediate products of project – product breakdown structure (PBS)
	- $\triangle$  Identify the order in which products have to be created
	- work out the activities needed to create the products

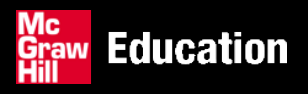

# **Hybrid approach**

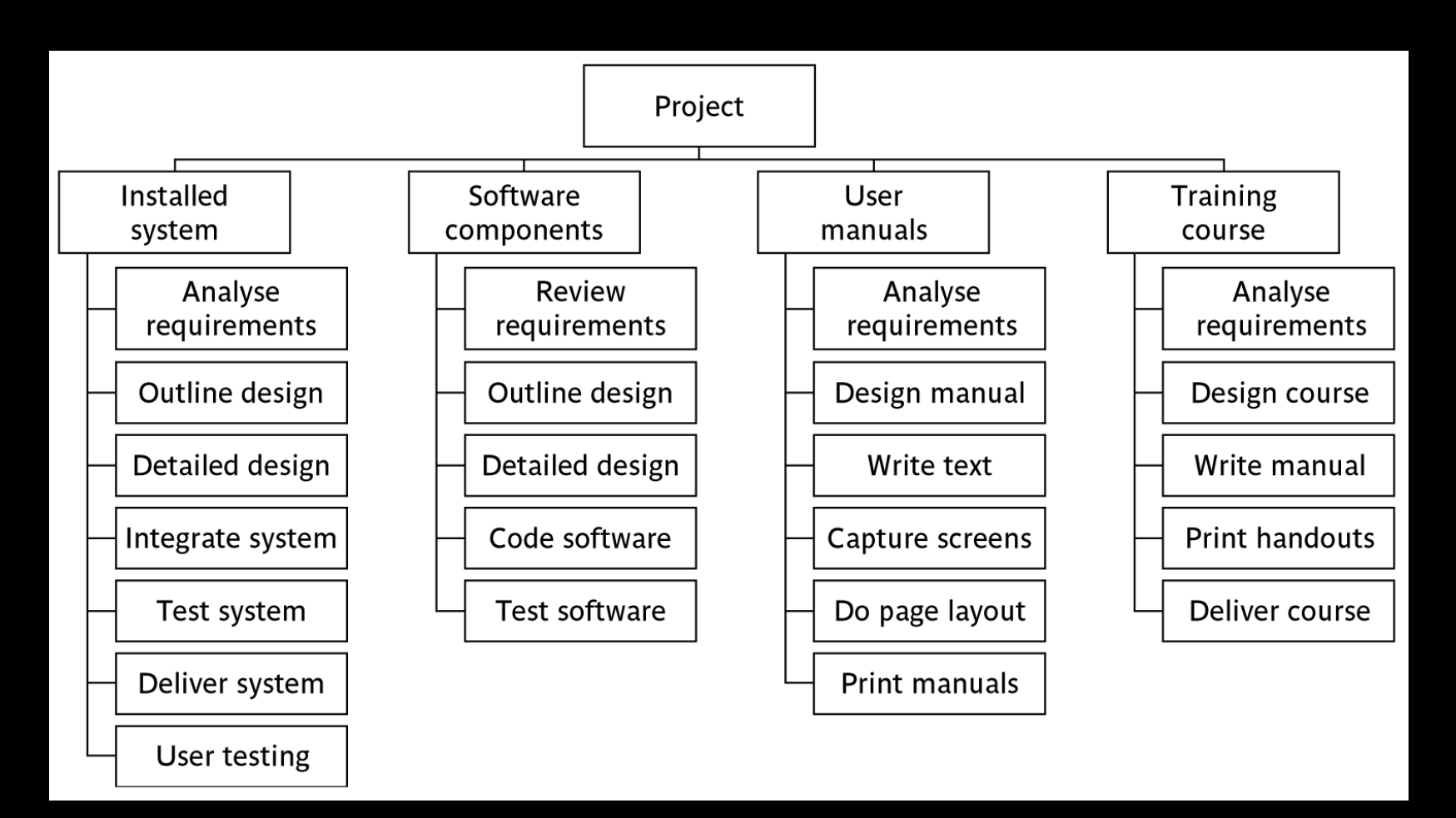

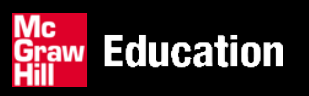

#### **Sequencing and scheduling activities**

#### A project plan as a bar chart

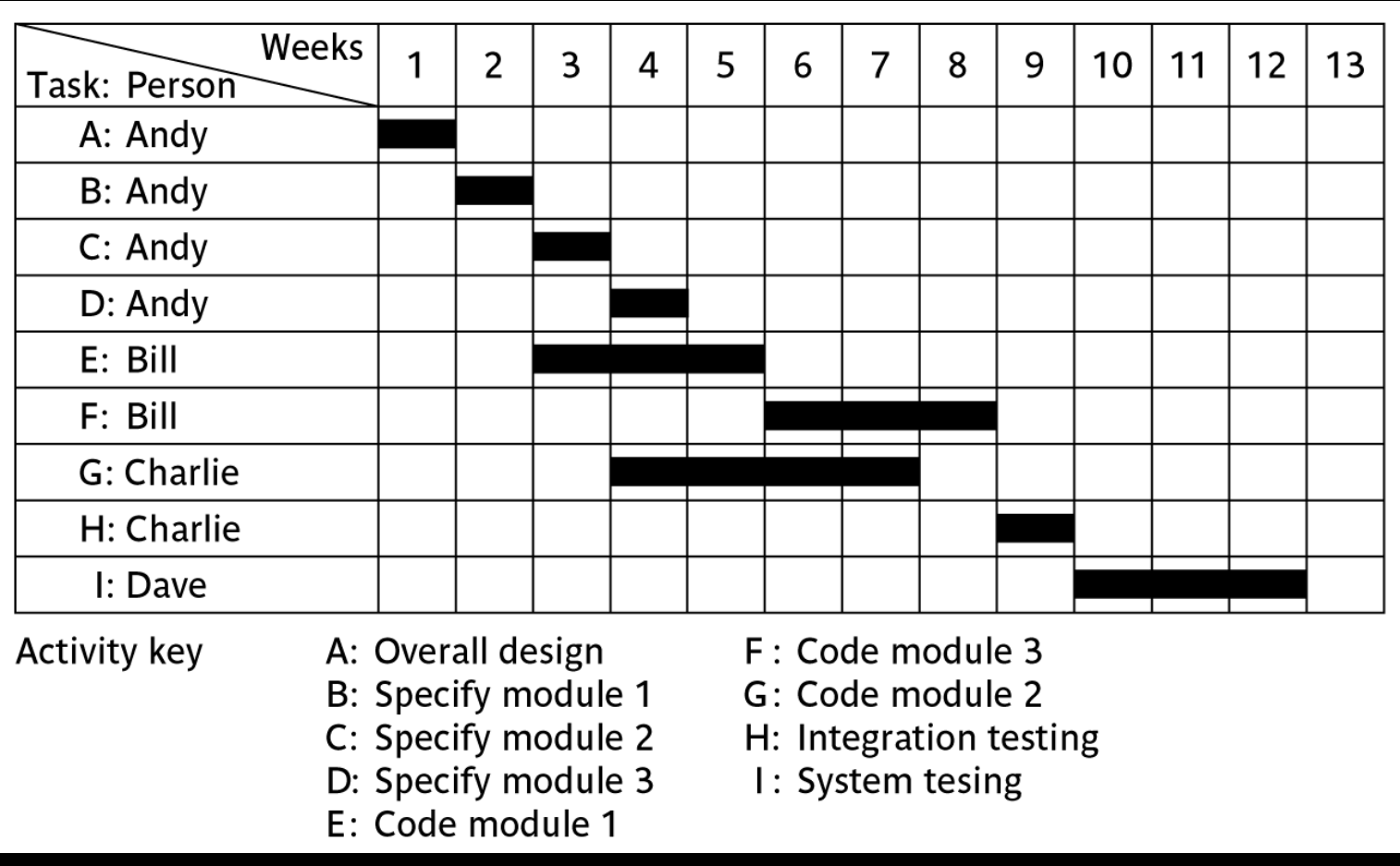

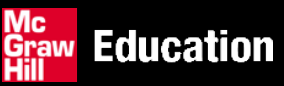

#### **PERT vs CPM**

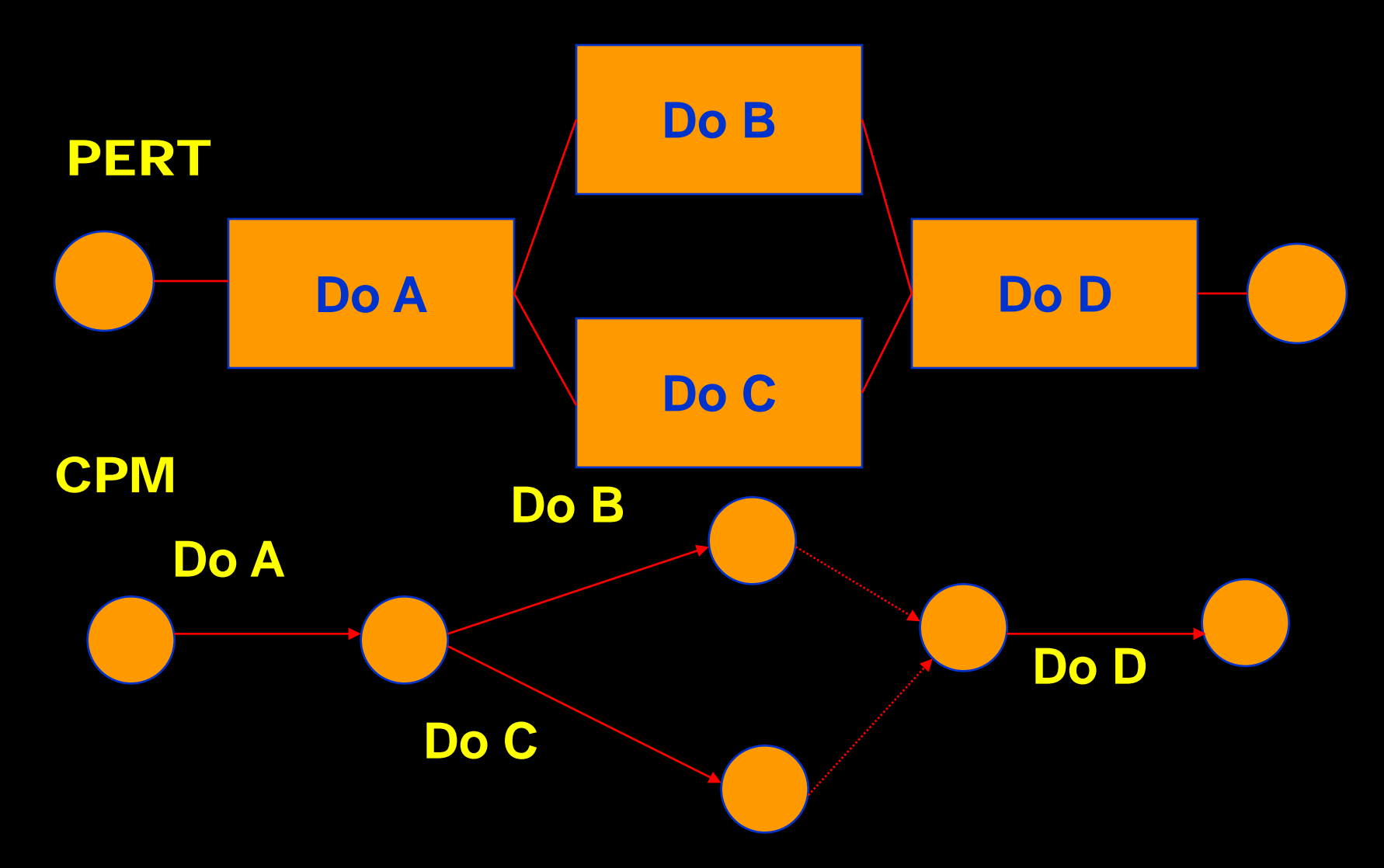

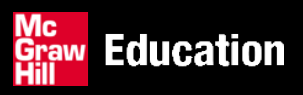

# **Drawing up a PERT diagram**

No looping back is allowed – deal with iterations by hiding them within single activities

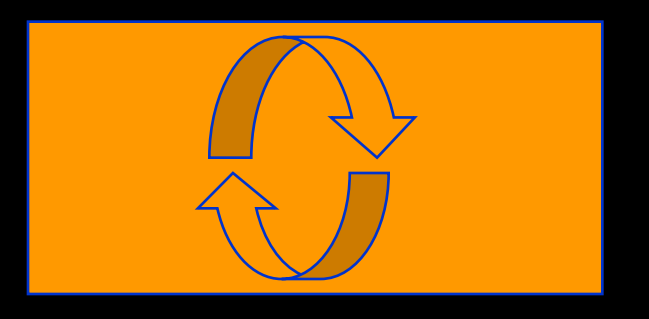

*milestones* – 'activities', such as the start and  $\mathcal{L}$ end of the project, which indicate transition points. They have zero duration.

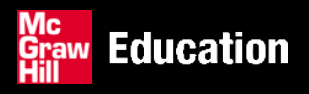

#### **Lagged activities**

where there is a fixed delay between activities e.g. seven days notice has to be given to users that a new release has been signed off and is to be installed

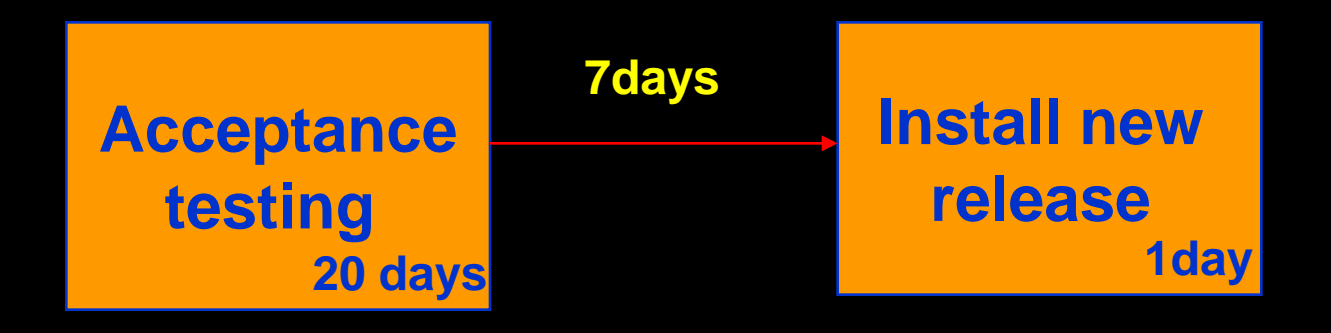

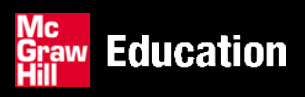

# **Types of links between activities**

**Finish to start**  $\mathcal{L}_{\text{max}}$ 

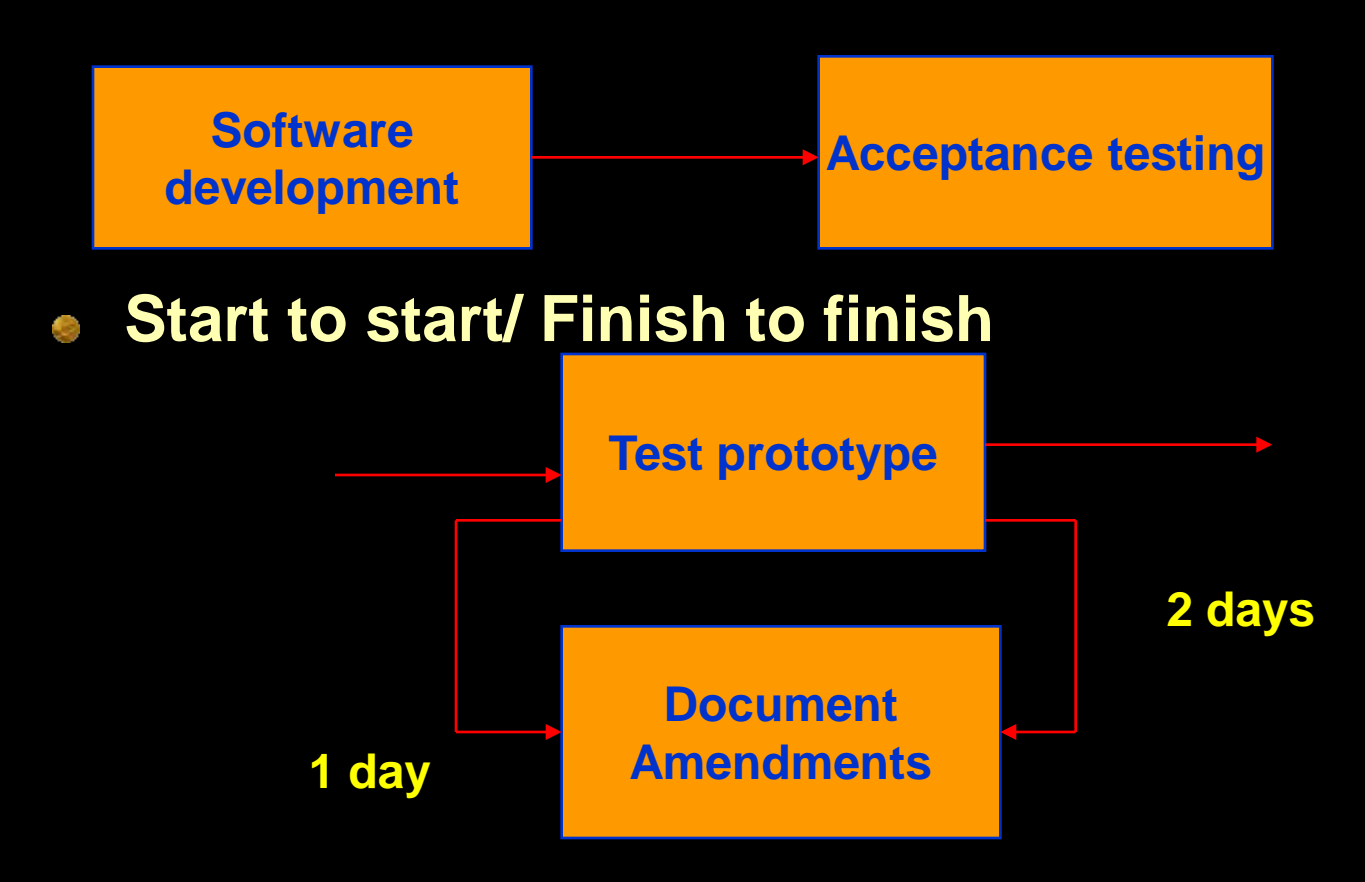

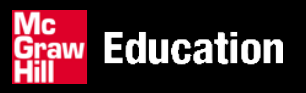

#### **Types of links between activities**

#### **Start to finish**

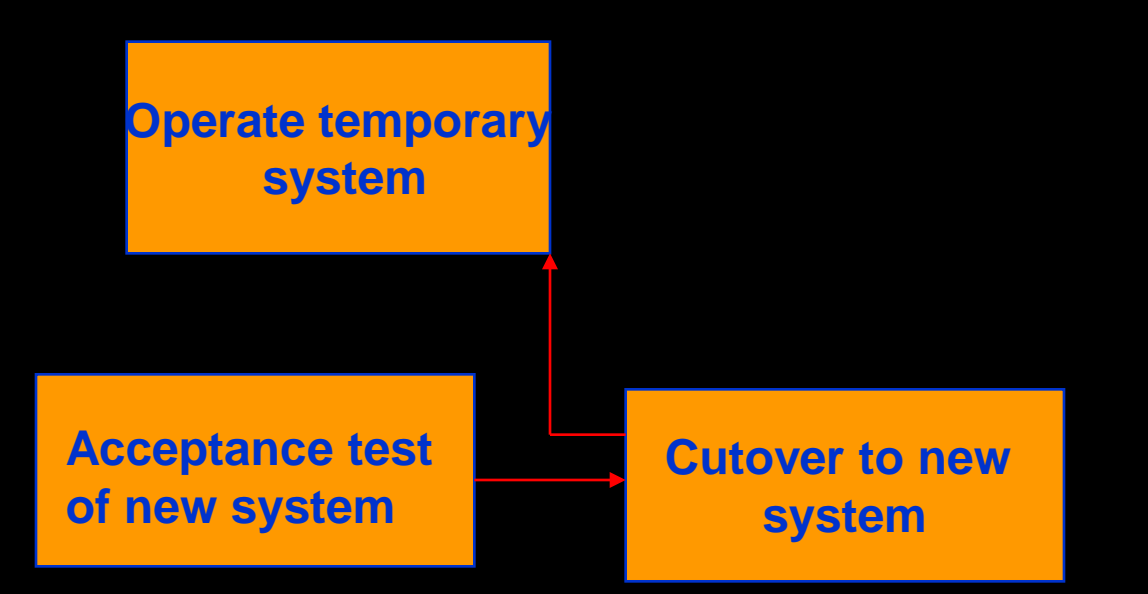

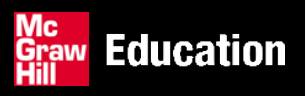

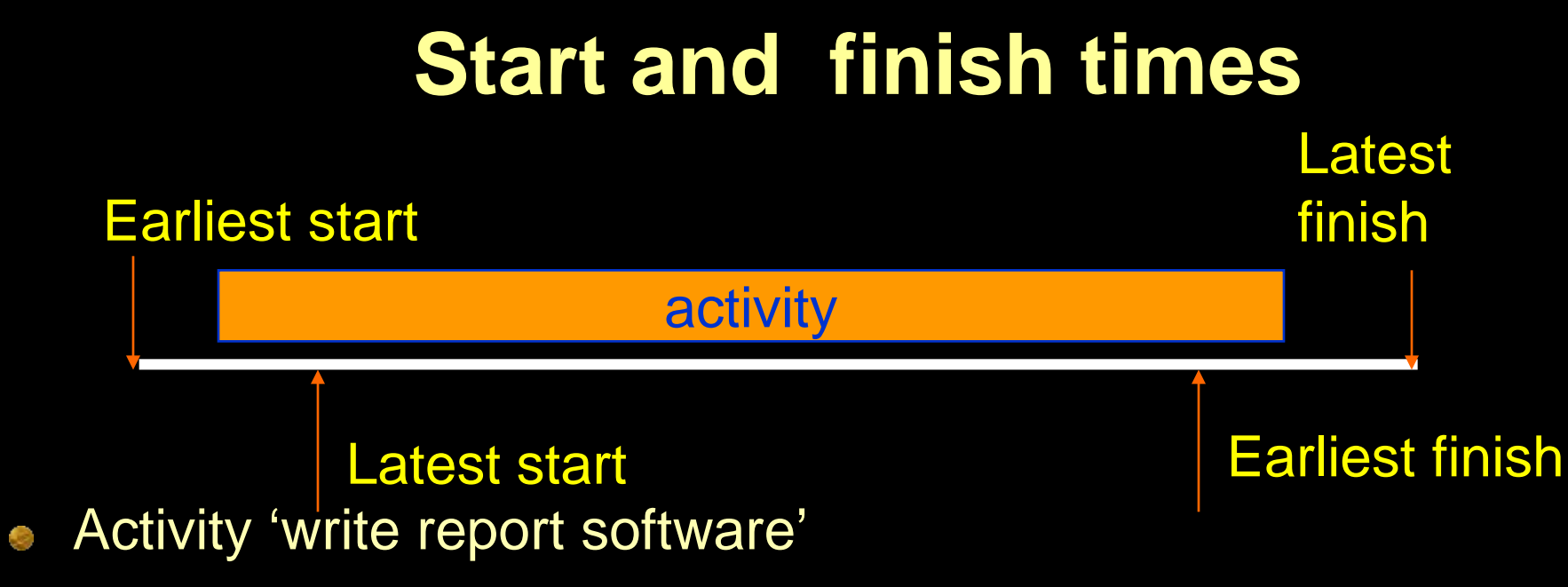

- Earliest start (ES) Ĉ.
- Earliest finish  $(EF) = ES + duration$  $\mathcal{L}^{\mathcal{L}}$
- Latest finish (LF) = latest task can be completed without  $\overline{\mathcal{L}}$ affecting project end Latest start = LF - duration

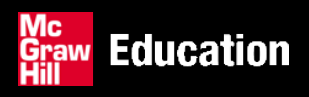

#### **Example**

- earliest start  $=$  day 5
- latest finish = day 30 C)
- $duration = 10$  days  $\mathcal{L}_{\mathcal{A}}$
- $\bullet$  earliest finish  $= ?$
- $\bullet$  latest start = ?

#### Float = LF - ES - duration **What is it in this case?**

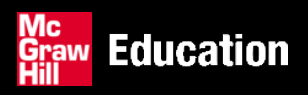

# **'Day 0'**

- Note that in the last example, day numbers used rather than actual dates
- Makes initial calculations easier not concerned with week-ends and public holidays
- For **finish** date/times Day 1 means at the END of Day 1.
- For a **start** date/time Day 1 also means at the END of Day 1.
- The first activity therefore begin at Day 0 i.e. the end of Day 0 i.e. the start of Day 1

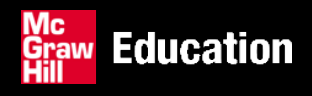

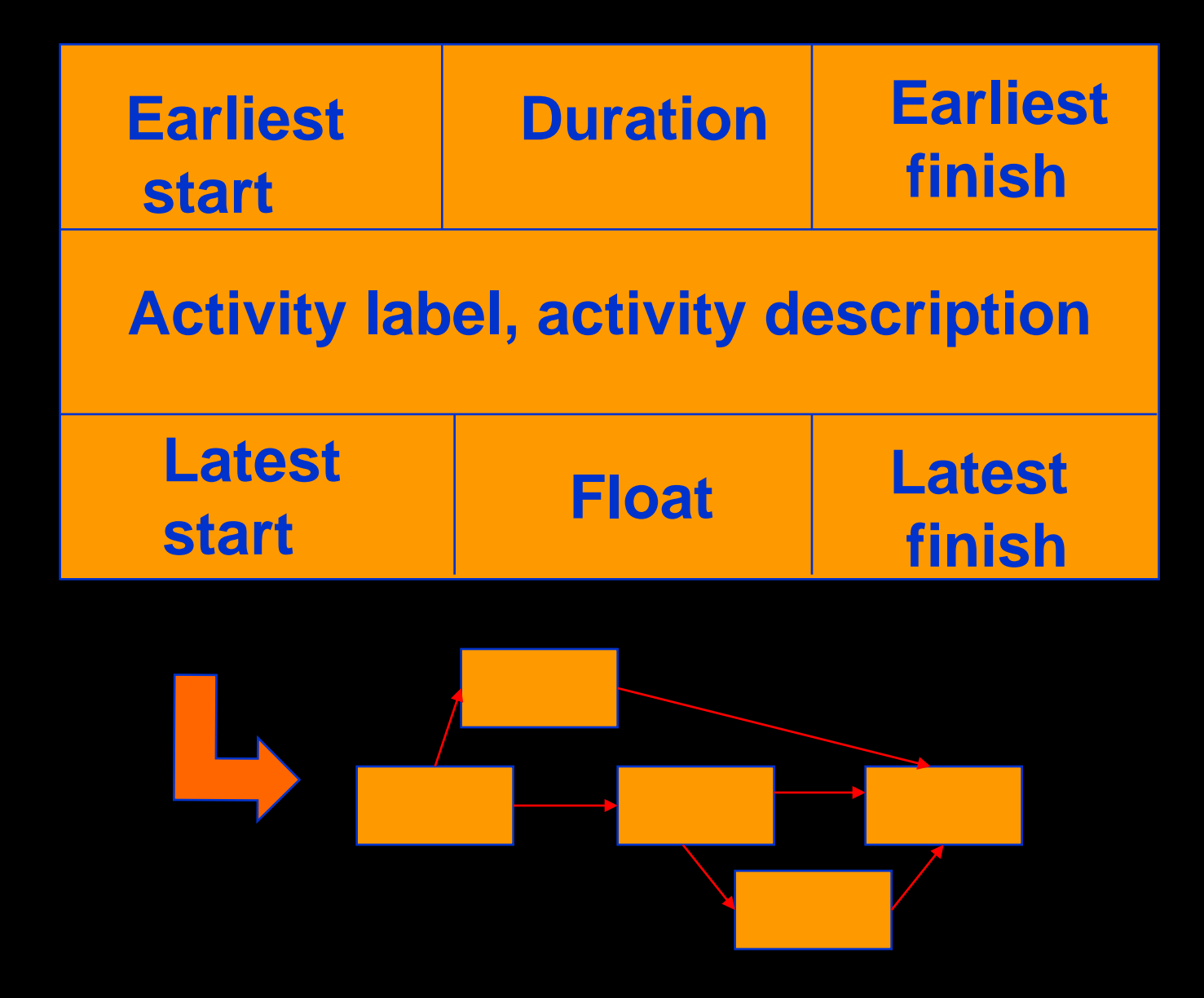

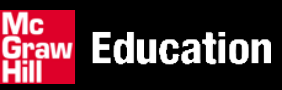

SPM (6e) Activity planning© The McGraw-Hill Companies, 2017 18

#### Complete for the previous example

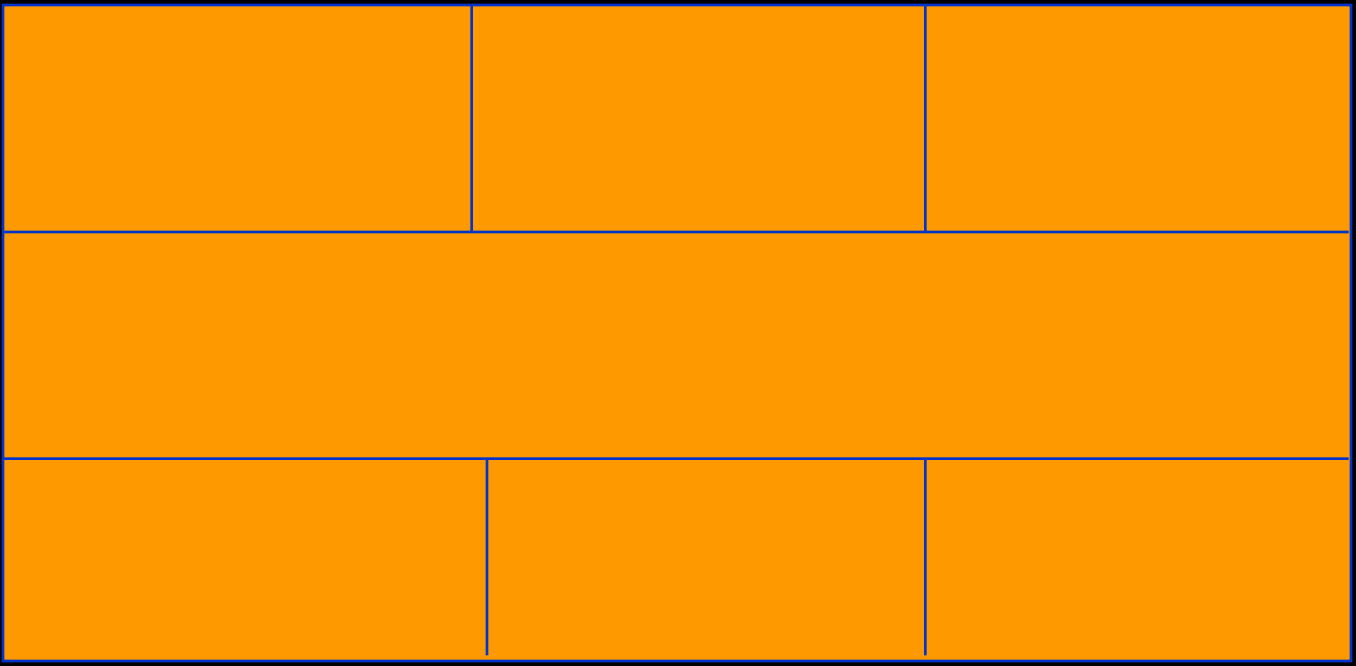

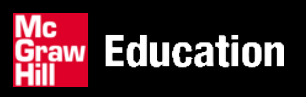

#### **Forward pass**

- Start at beginning (Day 0) and work forward following chains.  $\overline{\mathcal{L}}$
- Earliest start date for the *current* activity = earliest finish date for the  $\mathcal{L}_{\mathcal{A}}$ *previous*
- When there is more than one previous activity, take the *latest* earliest  $\overline{\mathcal{L}}$ finish

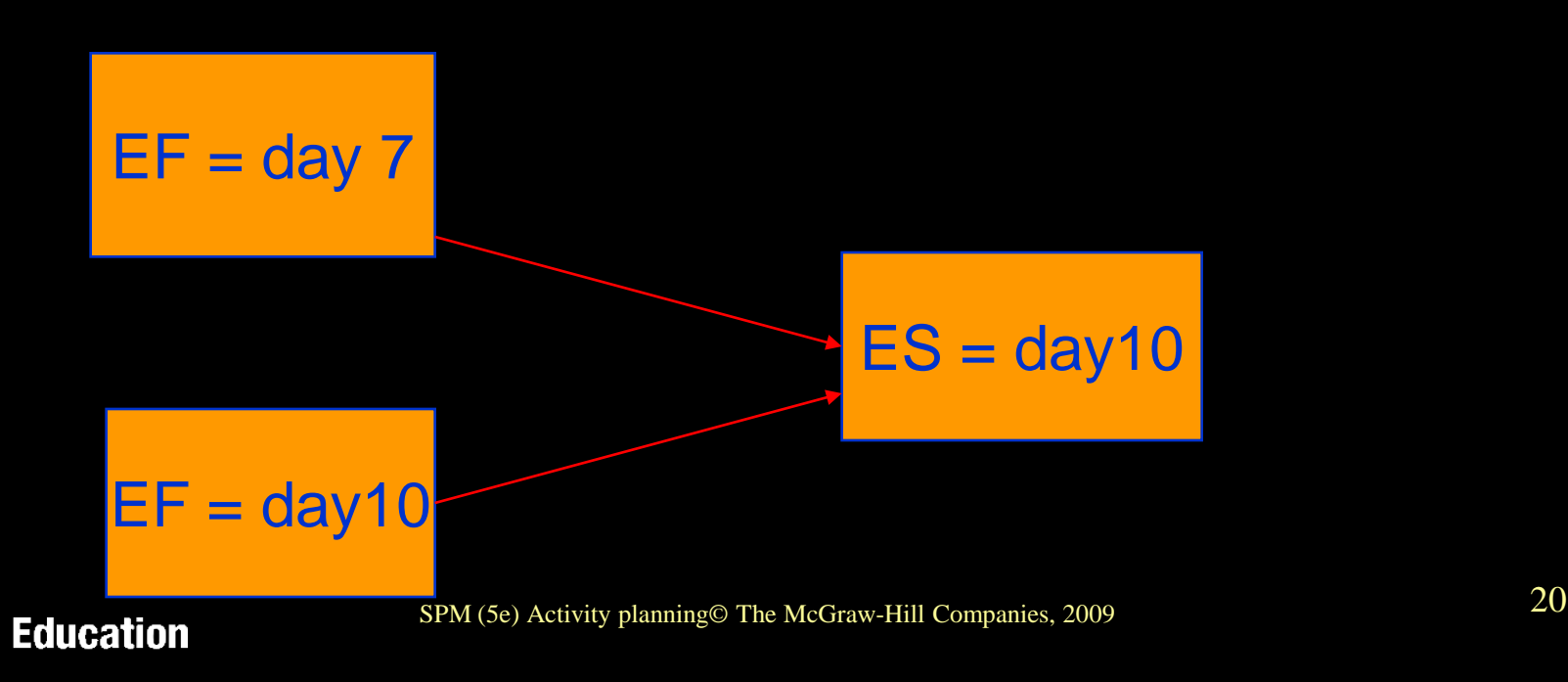

#### **Example of an activity network**

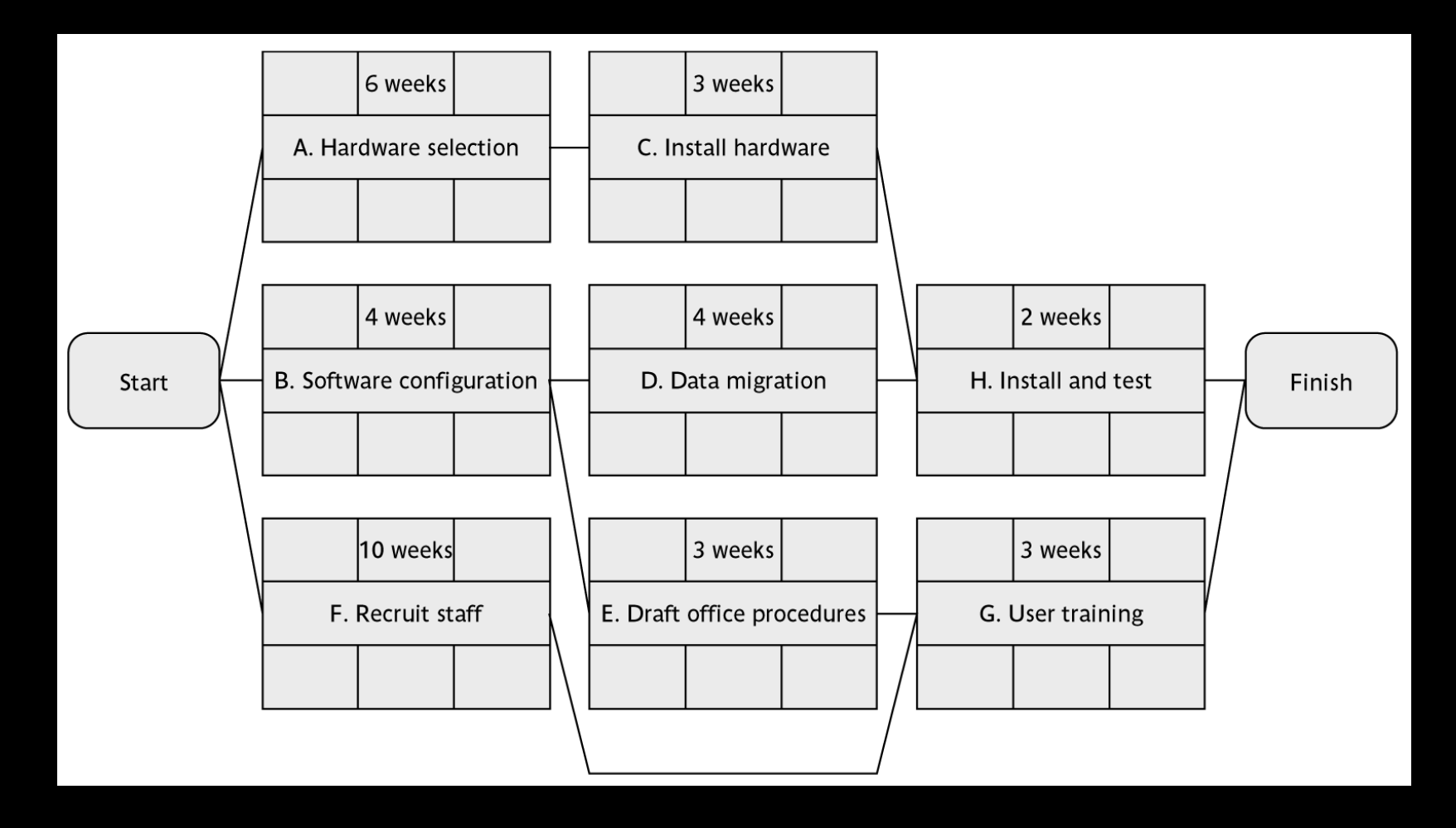

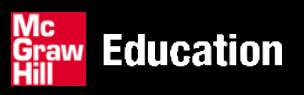

#### **Complete the table**

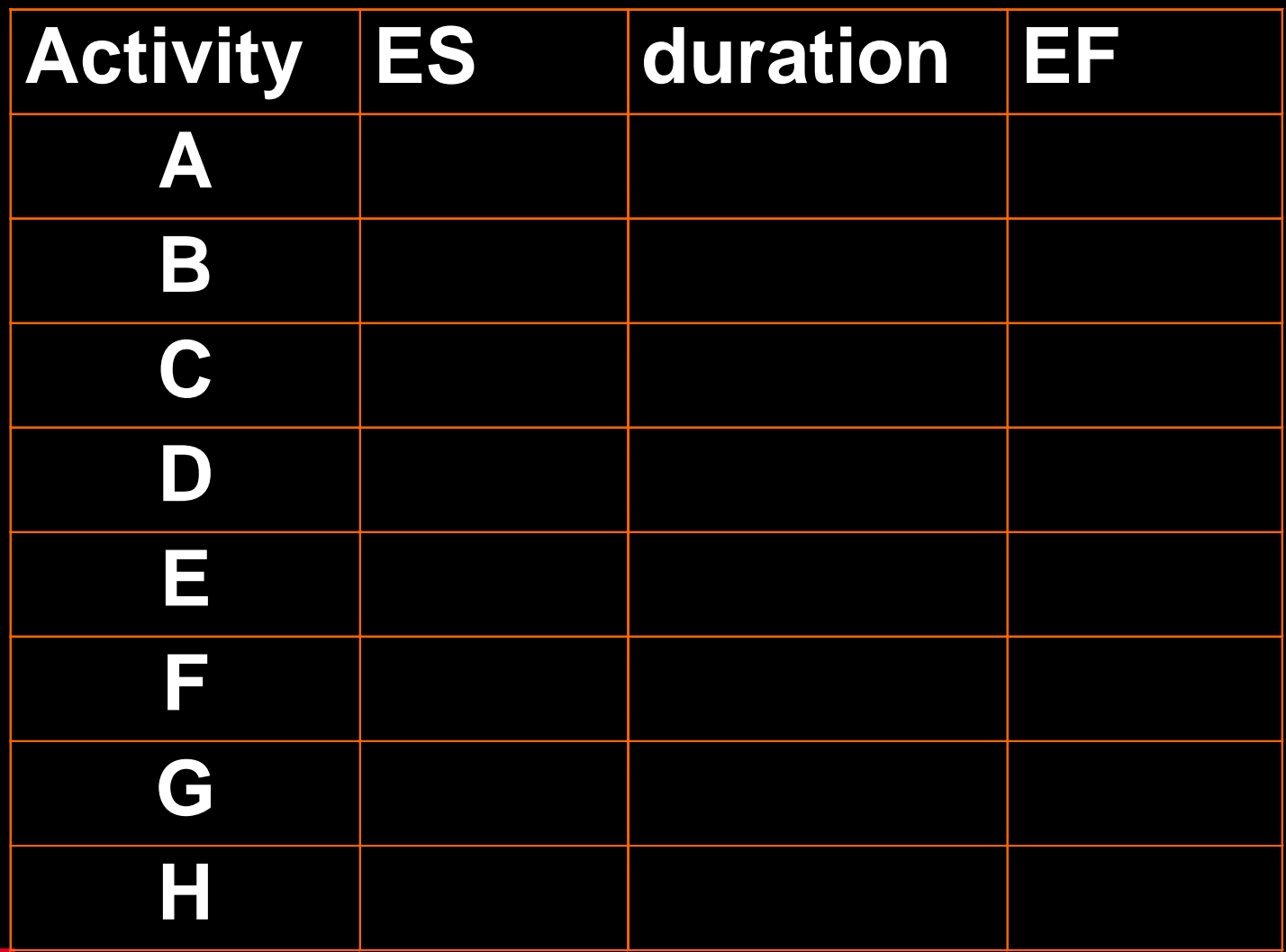

#### **Backward pass**

- **Start from the** *last* **activity**  $\mathcal{L}_{\mathcal{A}}$
- Latest finish (LF) for last activity = earliest finish (EF)  $\langle \cdot \rangle$
- work backwards  $\overline{\mathcal{L}}$
- Latest finish for *current* activity = Latest start for the  $\mathcal{L}_{\mathcal{L}}$ *following*
- More than one following activity take the *earliest* LS  $\mathcal{L}_{\mathcal{A}}$
- Latest start  $(LS) = LF$  for activity duration  $\mathcal{L}_{\mathcal{L}}$

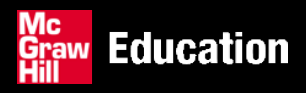

#### **Example: LS for all activities?**

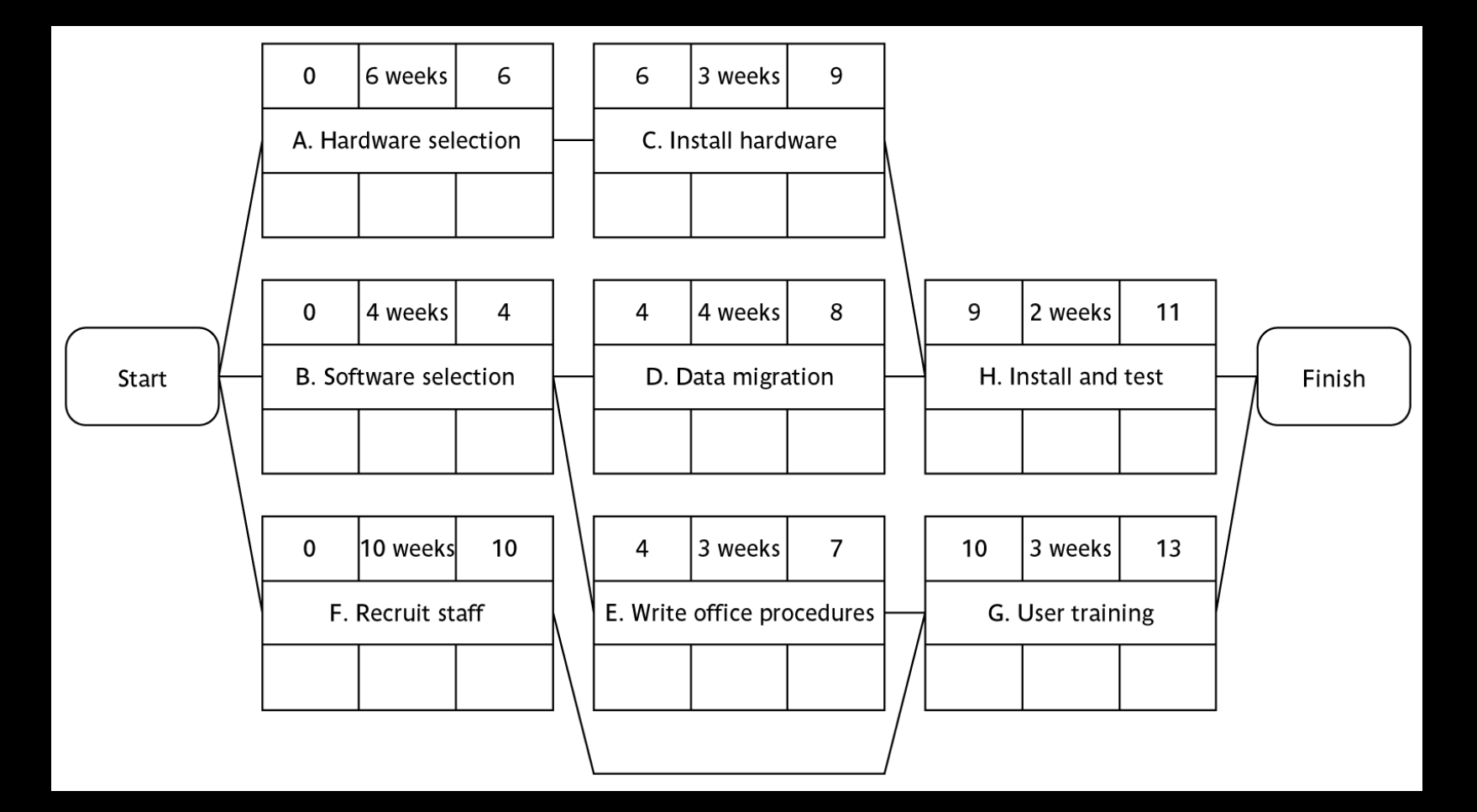

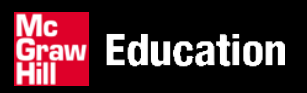

#### **Complete the table**

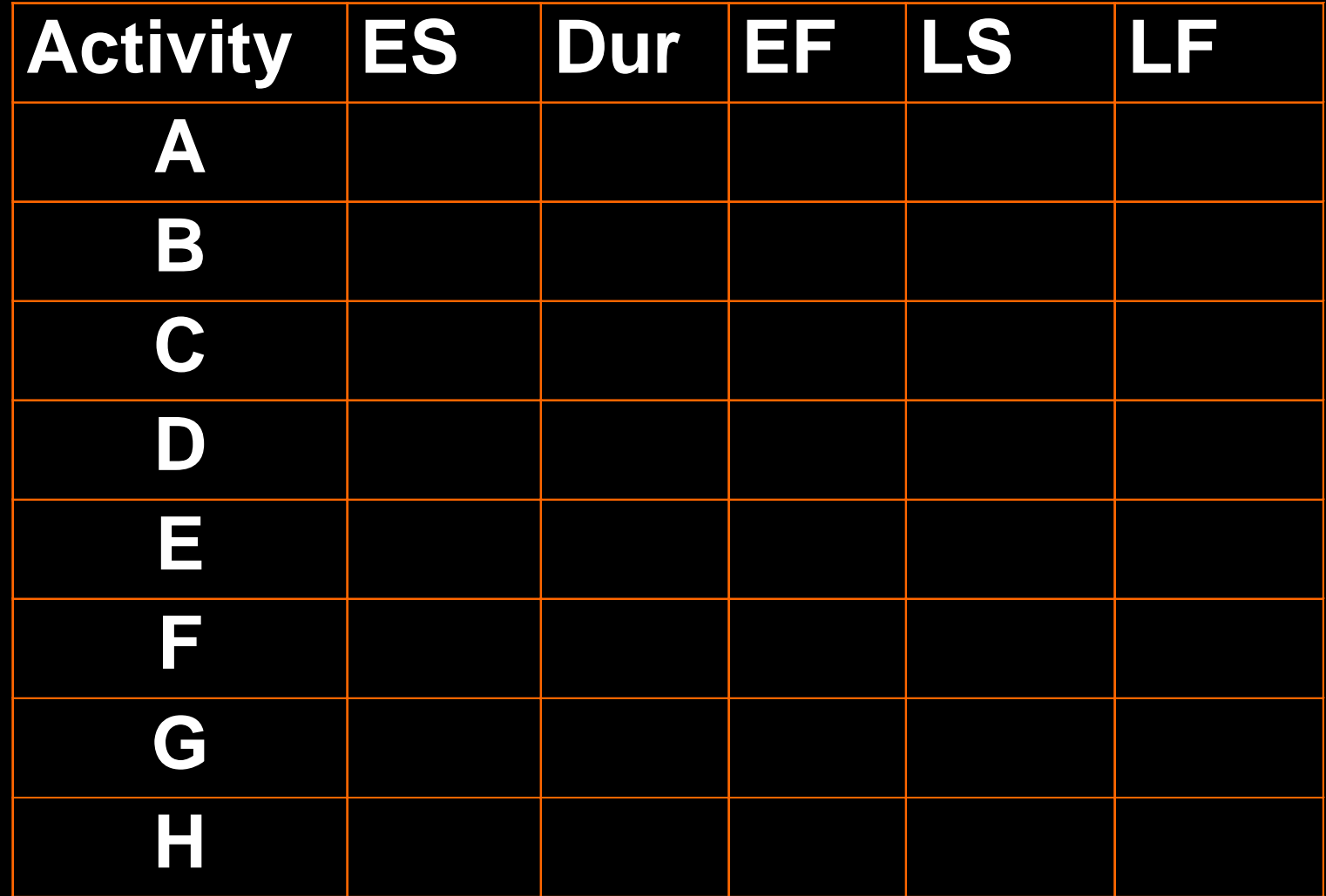

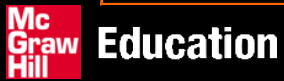

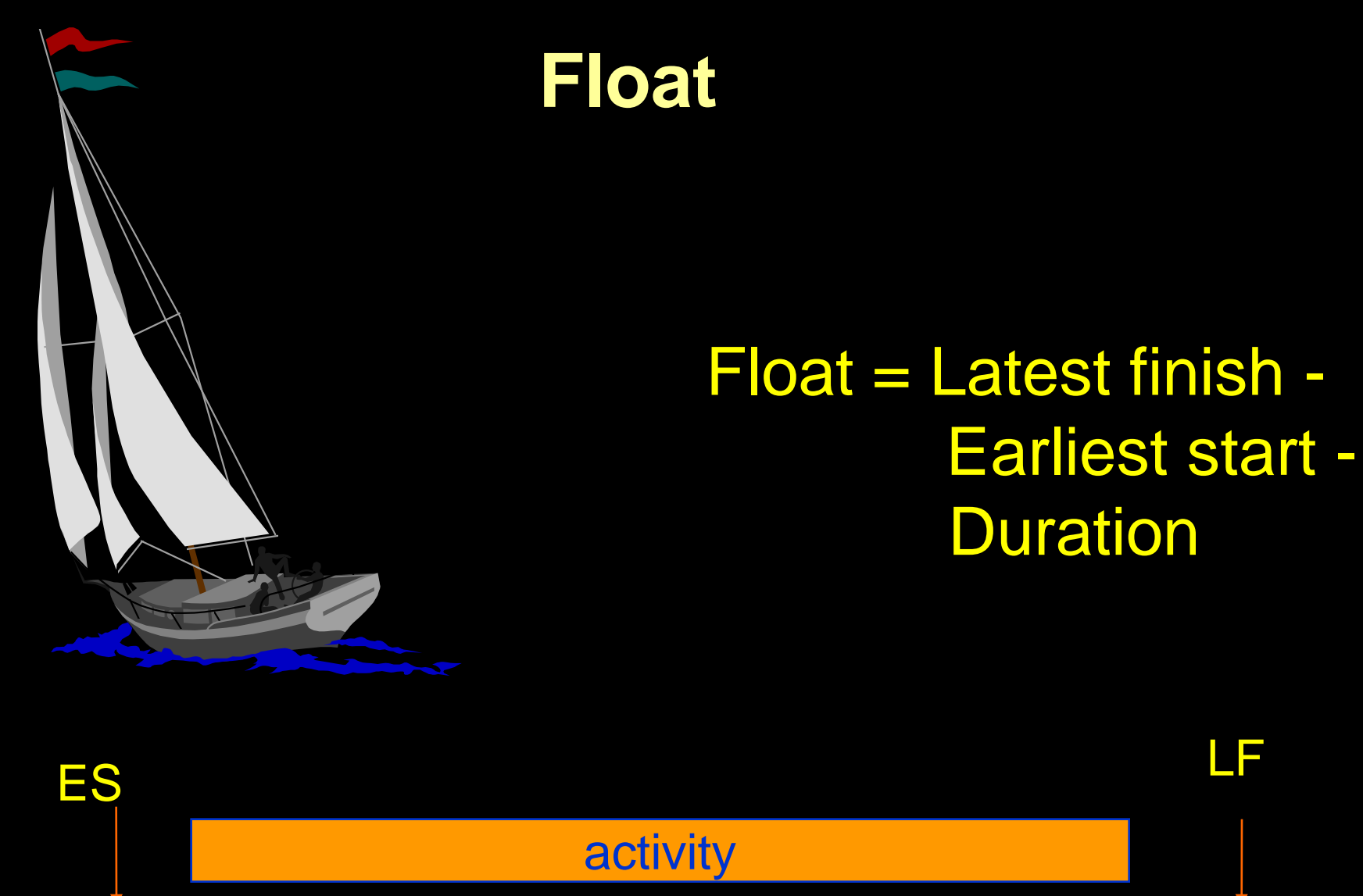

Earliest finishLatest start SPM (5e) Activity planning© The McGraw-Hill Companies, 2009 **Education** 

Mc

**Graw**<br>Hill

#### **Complete the table**

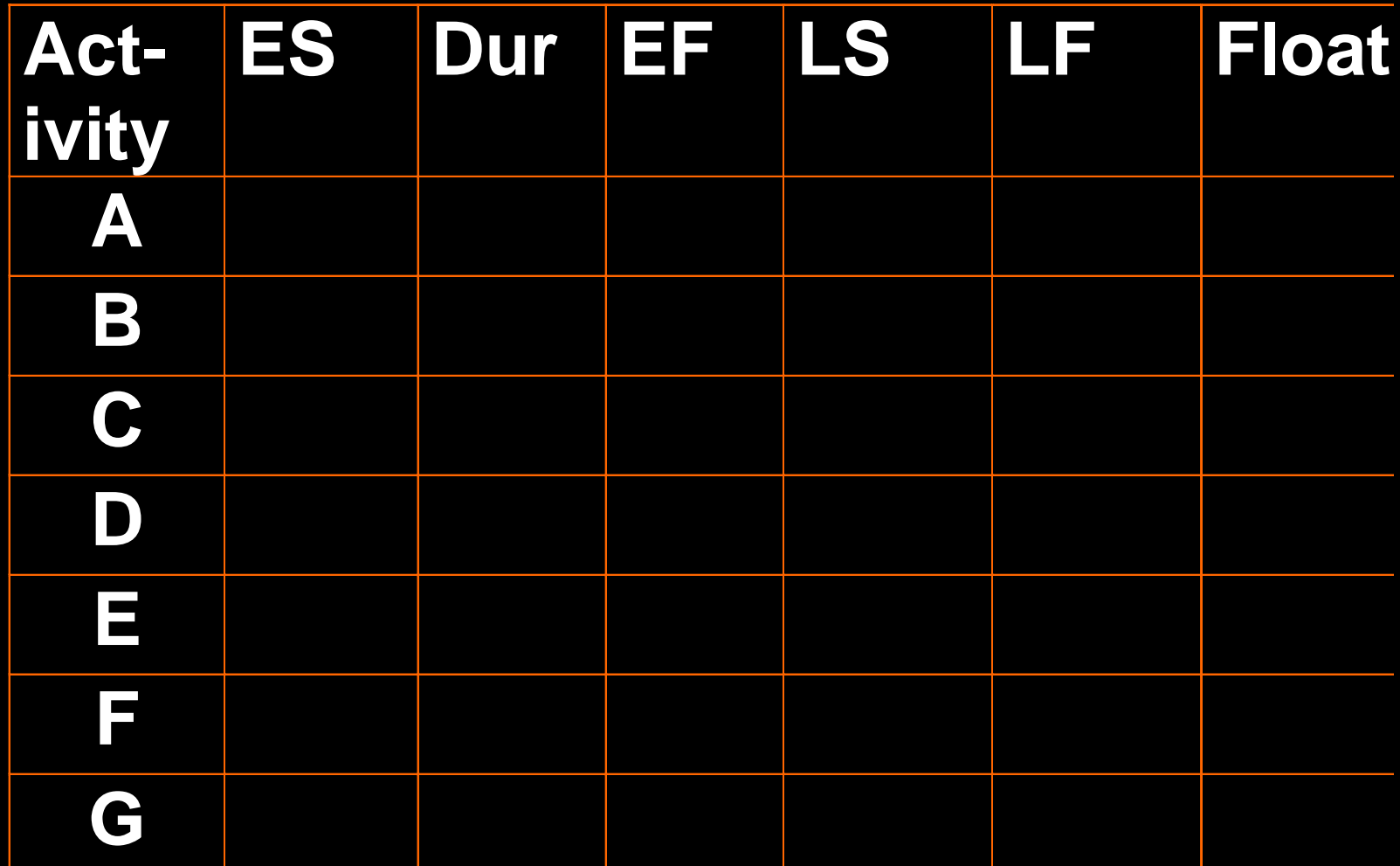

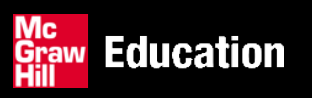

# **Critical path**

- Note the path through network with zero floats  $\langle \cdot \rangle$
- Critical path: any delay in an activity on this path will S) delay whole project
- Can there be more than one critical path?  $\overline{\mathcal{L}}$
- Can there be no critical path?  $\left\langle \cdot \right\rangle$
- Sub-critical pathsO)

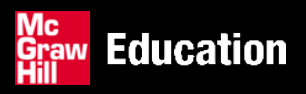

#### **Free and interfering float**

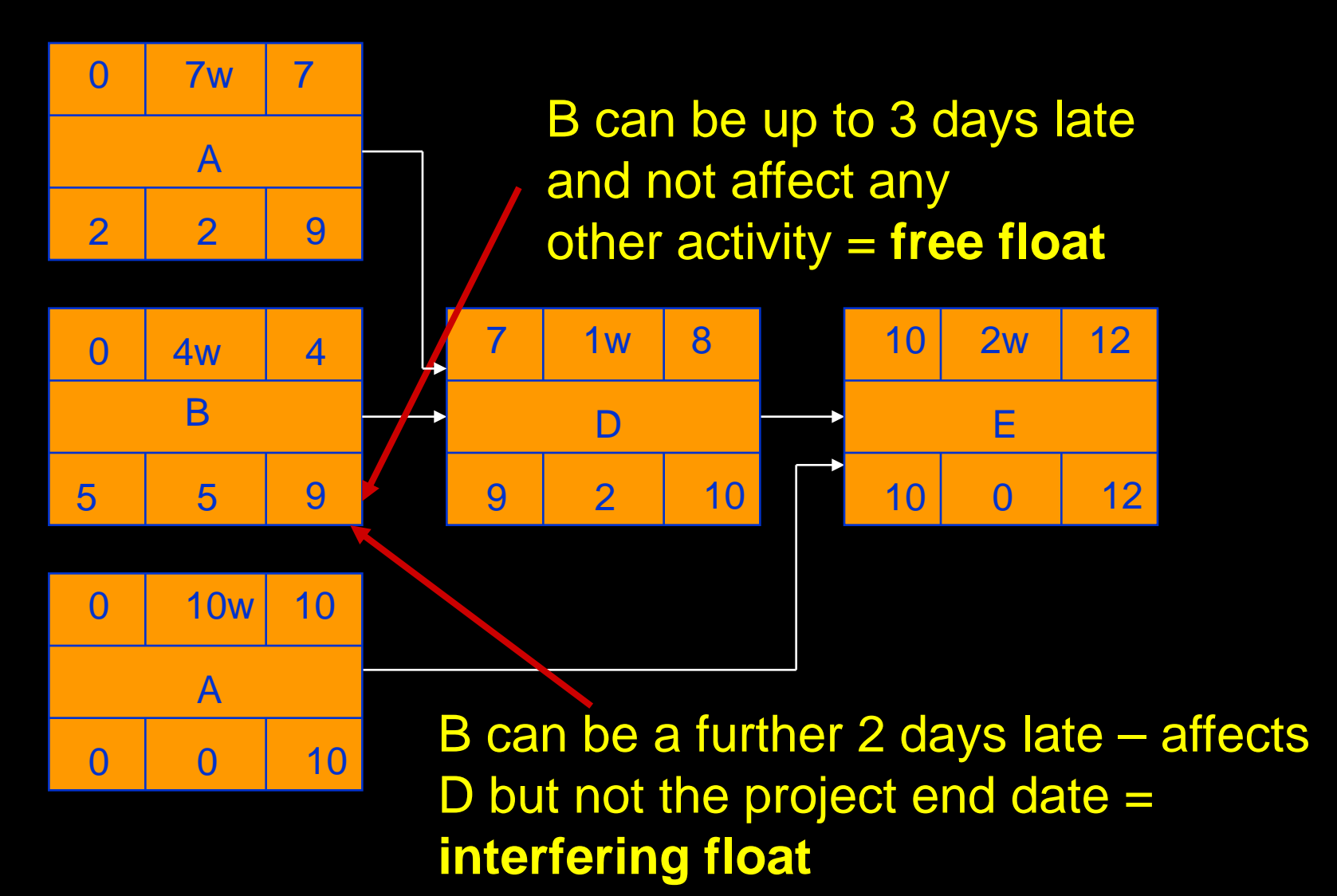

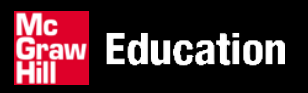

SPM (5e) Activity planning© The McGraw-Hill Companies, 2009 29

### **Network planning models**

- Model project activities and their relationships as a  $\mathcal{L}$ network
- **Techniques used are**
- PERT and CPM  $\mathcal{L}_{\mathcal{L}}$
- both techniques used activity on arrow approach to  $\mathcal{L}_{\mathcal{A}}$ visualizing the project as network

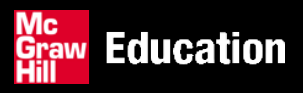